# Using git for version control

Manuel Baumann, Joost van Zwieten

November 28, 2013

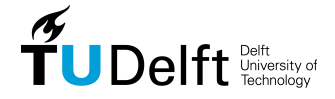

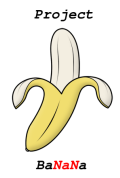

イロン イ部ン イ君ン イ君ンシ

 $\equiv$   $\Omega Q$ 

Many (math) presentations are far too technical and only some people in the audience can follow.

**K ロ ▶ K 個 ▶ K 필 K K 필 K 및 필 시 이 이 이 이** 

The aim of project baNaNa is:

 $\triangleright$  present every-day tools to each other,

Many (math) presentations are far too technical and only some people in the audience can follow.

**K ロ ▶ K 個 ▶ K 필 K K 필 K 및 필 시 이 이 이 이** 

The aim of project baNaNa is:

- $\triangleright$  present every-day tools to each other,
- $\blacktriangleright$  informal/interactive presentations,

Many (math) presentations are far too technical and only some people in the audience can follow.

**K ロ ▶ K 個 ▶ K 필 K K 필 K 및 필 시 이 이 이 이** 

The aim of project baNaNa is:

- $\triangleright$  present every-day tools to each other,
- $\blacktriangleright$  informal/interactive presentations,
- $\triangleright$  focus on software, applications, ...

Many (math) presentations are far too technical and only some people in the audience can follow.

The aim of project baNaNa is:

- $\triangleright$  present every-day tools to each other,
- $\blacktriangleright$  informal/interactive presentations,
- $\triangleright$  focus on software, applications, ...
- $\triangleright$  a series of lectures for and by fellow PhD students,

**K ロ ▶ K 個 ▶ K 필 K K 필 K 및 필 시 이 이 이 이** 

Many (math) presentations are far too technical and only some people in the audience can follow.

The aim of project baNaNa is:

- $\triangleright$  present every-day tools to each other,
- $\blacktriangleright$  informal/interactive presentations,
- $\triangleright$  focus on software, applications, ...
- $\triangleright$  a series of lectures for and by fellow PhD students,

**KORK ERKER ADE YOUR** 

 $\blacktriangleright$  there is no grading whatsoever,

Many (math) presentations are far too technical and only some people in the audience can follow.

The aim of project baNaNa is:

- $\triangleright$  present every-day tools to each other,
- $\blacktriangleright$  informal/interactive presentations,
- $\triangleright$  focus on software, applications, ...
- $\triangleright$  a series of lectures for and by fellow PhD students,

- $\blacktriangleright$  there is no grading whatsoever,
- $\blacktriangleright$  eating bananas together.

More details...

In more detail, we were thinking about

- $\blacktriangleright$  possible topics:
	- $\blacktriangleright$  Python
	- $\triangleright$  CUDA/OpenCL
	- ▶ Open Foam
	- $\blacktriangleright$  MPI/OpenMP
	- $\blacktriangleright$  latex 'best practice'
	- $\blacktriangleright$  high end Matlab usage
- $\blacktriangleright$  a classical lecture:
	- $\blacktriangleright$  approx. 20 mins
	- $\triangleright$  once a month
	- $\triangleright$  everybody contributes from time to time

**KORK ERKER ADE YOUR** 

 $\blacktriangleright$  gives many examples

# Today's lecture: git

#### Do you know this situation?

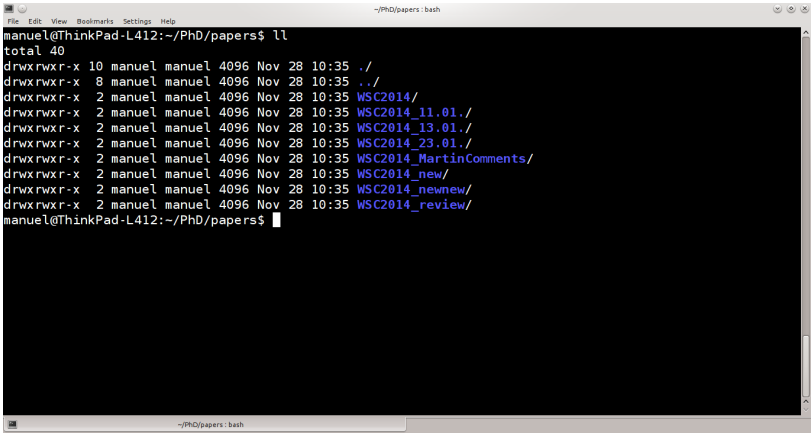

K ロ ▶ K @ ▶ K 할 ▶ K 할 ▶ | 할 | ⊙Q @

The pre-installed software package git can be used for version control for a (bigger) software project.

- $\triangleright$  helps to keep track of changes in your project directory
- $\blacktriangleright$  branching, merging
- $\blacktriangleright$  collaboration
- $\triangleright$  several sites allow you to publish your git repository (github, bitbucket, gitorious)

# Git basics

Git stores snapshots (called commits in git) of files in a repository.

**KORK ERKER ADE YOUR** 

A commit consists of

- $\blacktriangleright$  a set of files,
- $\blacktriangleright$  a message,
- $\blacktriangleright$  an author,
- $\blacktriangleright$  a date.
- $\triangleright$  references to one or more parent commits and
- $\blacktriangleright$  a hash (of the above).

You are in control of creating commits!

### Git basics

working directory Plain directory where you can edit files using your favourite editor. staging area Area listing the files to be commited. repository Collection of commits.

Everything is stored locally (in the working directory):

repository working\_directory/.git staging area working\_directory/.git/index

4 D > 4 P + 4 B + 4 B + B + 9 Q O

# Basic commands

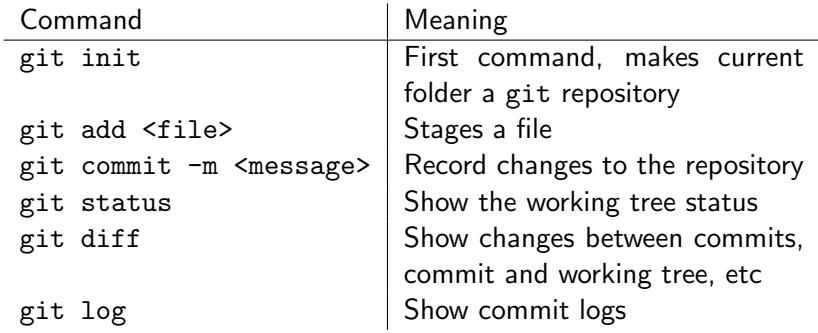

 $\hookrightarrow$  live demonstration...

K □ ▶ K @ ▶ K 할 ▶ K 할 ▶ ... 할 → 9 Q @

### **Branches**

- $\triangleright$  Branching is the git-equivalent of making a copy of your working directory.
- $\triangleright$  Branching is cheap. Use it whenever you can.
- $\triangleright$  Git is very good in merging (two or more) branches.
- $\triangleright$  NOTE: Your working directory points to only one branch.

**KORK STRATER STRAKER** 

# Commands for branching and merging

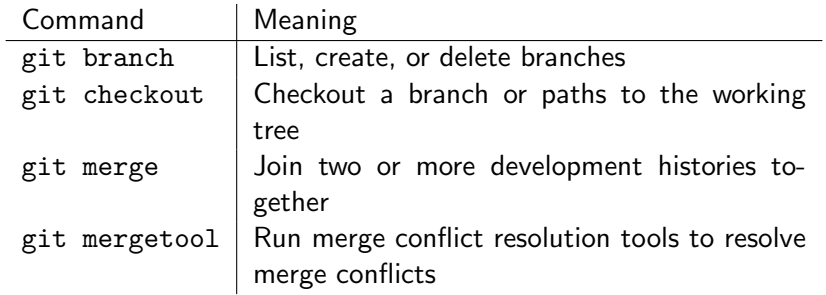

 $\hookrightarrow$  live demonstration...

# Today's message

The overall message is:

Using git is optimal for collaborations and big software projects.

Moreover,

- $\triangleright$  sensitive information should not be stored in e.g. Dropbox
- $\triangleright$  git branches are non-linear in time
- $\triangleright$  local argument: git is supported (and pre-installed) at TU Delft work stations

# Further reading

Many information are available online:

- $\blacktriangleright$  <https://github.com/>
- ▶ <http://try.github.io/levels/1/challenges/1>
- $\blacktriangleright$  <http://git-scm.com/book>

These slides, and much more, will be published at:

<sup>I</sup> <http://projectbanana.github.io/>

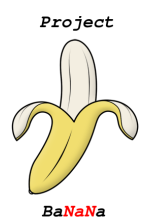